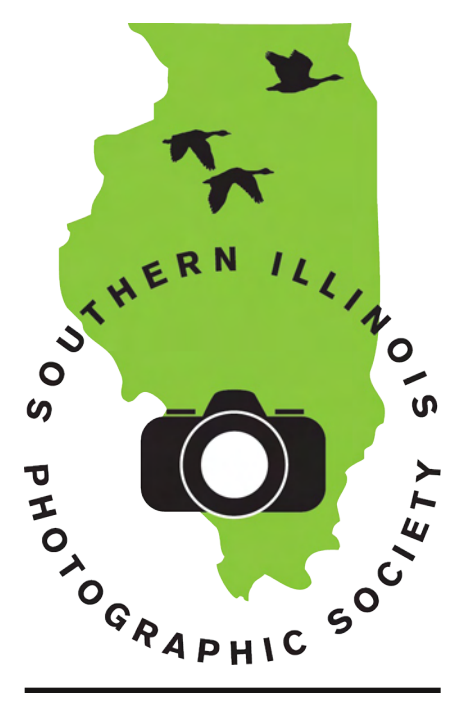

## **Calendar of Events**

## September

#### Meeting: Sept. 1

Program: Member vacation photos Featured Member: Mary Jane Estrada Contest: The "Eyes" Have It (60 day) Outing: Cascade of Colors balloon festival, Carbondale, Sept. 5 Planning Meeting: Sept. 15

#### October

Meeting: Oct. 6 Program: Member vacation photos Featured Member: Nancy Smolak Contest: Sports (12 month) Outing: Fall colors, New Harmony, IN Oct. 24 Planning Meeting: Oct. 20

## **November**

Meeting: Nov. 3 Program: Elections Featured Member: Dave Morgan or Jillian Choate Contest: Scavenger Hunt Outing: Christmas Lights, date/loc. TBD Planning Meeting: Nov. 17

## Inside...

Meeting and outing reports, Photo Op, Q&A, and Things I Notice!

# Southern Illinois Photographic Society www.sipscameraclub.com August 2009 Newsletter

# **August Meeting Notes**

We had a good turnout for our August meeting, with 46 people. We welcomed one new visitor to this meeting, Tammy from Cypress, who met Dave Hammond at the Paducah Art Festival last year.

This month for our program we welcomed member Jim Bornert to the podium, where he discussed how to get outside of automatic mode and use your camera to be creative. First, he went over the main points of control of a camera: the ISO setting, the shutter speed, and the aperture. He noted the way they trade off against each other to achieve a desired exposure level; for example, going down one F-stop (aperture) and up one shutter stop yields the same exposure level - but with a shallower depth-of-field and less motion blur. Manual mode on the camera allows direct setting of these features to achieve the desired result.

Given that you are using manual mode, Jim said it is important to meter the scene, but also to adjust for the subject, e.g. snow. Studio work using strobe lighting renders on-camera meter ineffective, so special meters must be used there.

Jim then presented a number of photos using particular settings to achieve a desired result. Some of the most striking were his rodeo pictures, where he used selective blurring to capture a sense of motion and dynamism. Using shutter priority, he was able to dial in the desired amount of blur.

Our featured member for the month was Bill Lipscomb, who brought us pictures from his vacation last August to Olympic National Park between Seattle and Tacoma, Washington. He had a number of terrific pictures from Mt. Rainier, Mt. St. Helens, and the flora in the park. In particular, some of the trees were very impressive.

We had two contest results at the meeting this month, one a regular in-meeting contest and our Mystery Tour, which was turned in last month. Beginning with the latter, our Mystery Tour wound from Washington County and Nashville, IL, up around I-64, down to Old Shawneetown on the Ohio

River. We were privileged to have Dave Cooper for contest judge; he went above and beyond the call of duty in giving each entrant specific commentary on his or her photo set. This feedback was very much appreciated! The winners were:

1st place: Linda Martin, "Trains" 2nd place: Virginia Stith, "Patriotism" 3rd place: Linda Bundren, "Life on the Farm"

We had eight entries, each of whom submitted a portfolio of 10 pictures from the tour route. Participants were Linda Martin, Virginia Stith, and Linda Bundren, as mentioned above, as well as Joanna Gray, Jillian Choate, Bill Thomas, Monroe Webb, and Jonathan Springer.

Our in-meeting contest was on the subject "Vacation." We had a very healthy 25 entries, out of which the winners were:

1st place: Bill Thomas

2nd place: Jim Osborn

3rd place: Jan Sandusky Other entrants were Rene DeGroof, Jonathan Springer, Dave Hammond, Lynn Love, Lu Horning, Lorraine Highlander, Joe Hall, Virginia Stith, Jan Sundberg, Bill Lipscomb, Hannah Baker, Edwinda Arington, Dana Tetzlaff, Karen Carlton.

Next month, our contest has the enigmatic title The "Eyes" Have It. Members are encouraged to come up with their own interpretation of this topic.

## Photo Op

by Jim Osborn This article is about protecting what's yours, and I have two messages. The first message

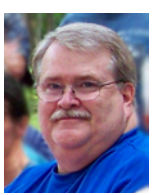

is "practice what you preach." How many times have I said to people, be sure to back up your photos. Unlike film, which can hang around in shoe boxes forever, digital images exist electronically. Lose the electrons (figuratively speaking) and you lose your images. When my home computer crashed in early August, I lost about 3-4 months of pictures. Yes, I have

cont'd on page 4 - Photo Op

Have something for the newsletter? Contact SIPS at info@sipscameraclub.com, or call Jonathan at 618-549-6809 or Lu at 618-926-3378.

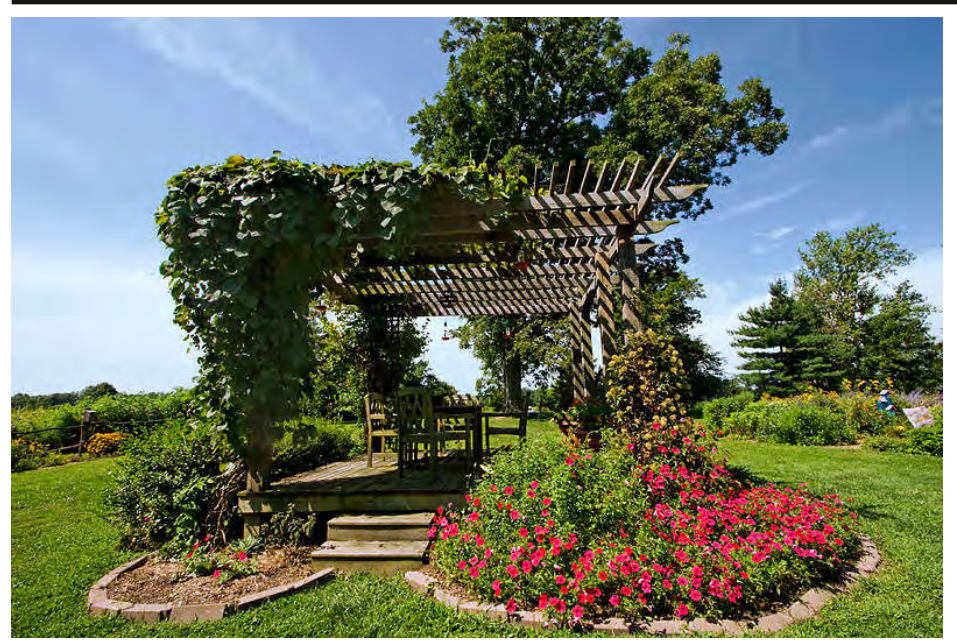

A pergola on the well-tended grounds at the Days' on Aug. 1 (photo: Dave Horning)

# **Outing Notes**

Our outing for August was a trip to Richard and Susan Day's place up in Alma on the first. Thirteen members made the trek: Mike Hicks, Dave Hammond, Linda Bundren, Bill Thomas, Alan Thomas, Carole Baker, Dave and Lu Horning, Jillian Choate, Ray Brown, Jo Dodd, Dave Brewer, and Brian Stearns. Attendee Bill Thomas summarized the day for us:

"After a brief introduction by the Day's we explored the variety of ecosystems on their farm on our own. Two large wetland areas, woods, tall grass prairie and the area around their house planted with flowering annuals and perennials and fruit bearing shrubs and trees that were busy with a variety of butterflys, moths and dragonflys. The morning started out

bright and sunny and turned to overcast better for photos. After lunch it rained and some of the attendees called it a day while others waited it out inside the Day's house where they received a tour of their office area and some photoshop instruction. The Days were great hosts and everyone had an enjoyable day."

It's worth adding that the Days will be visiting us in December as guests at our annual club Christmas dinner. Richard and Susan always have an interesting program of pictures from the year.

Next month, the club will go to see the Cascade of Colors balloon fest, at the Southern Illinois Airport (near Carbondale). Members will meet there on Sat. Sept. 5th at 6 PM.

Richard Dav (photo: Linda Bundren)

Richard and Susan Day conduct workshops and lead photo trips at various times throughout the year. Currently upcoming, they will be presenting at the Illinois Audubon Society at Southwestern Illinois College in Red Bud, IL on Sept. 17. Their program will be the polar bears of Churchill, Manitoba, an area that Richard has visited regularly over the past eight years. For more information, visit www.daybreakimagery.com

## **Member News**

Members Dave Hammond, Dana Tetzlaff, and Bill Thomas had photos chosen in the Paducah Summer Festival Photo Contest, out of over 600 entries. This is an impressive performance, and their photos will be on display at the Markethouse Theater in Paducah.

Dana Tetzlaff will have a photo on display at the Cederhurst Museum in Mt. Vernon.

Members should keep in mind our yearly calendar contest, which is due in November. Photos from the preceding 12 months (since Nov. 2008) are eligible, and must be placed into an actual calendar for entry. Photos should be no larger than 8x12 (as usual).

Many are interested to hear the progress of member Dave Morgan, who was injured in Afghanistan recently. Last month, we reported that he was back at duty, but unfortunately this assessment was premature. We have learned that he did sustain some head trauma, and has been transferred stateside, where he will undergo rehabilitation at Walter Reed Army Hospital in Washington D.C. We wish Dave a speedy recovery and hope he gets back to Southern Illinois back soon.

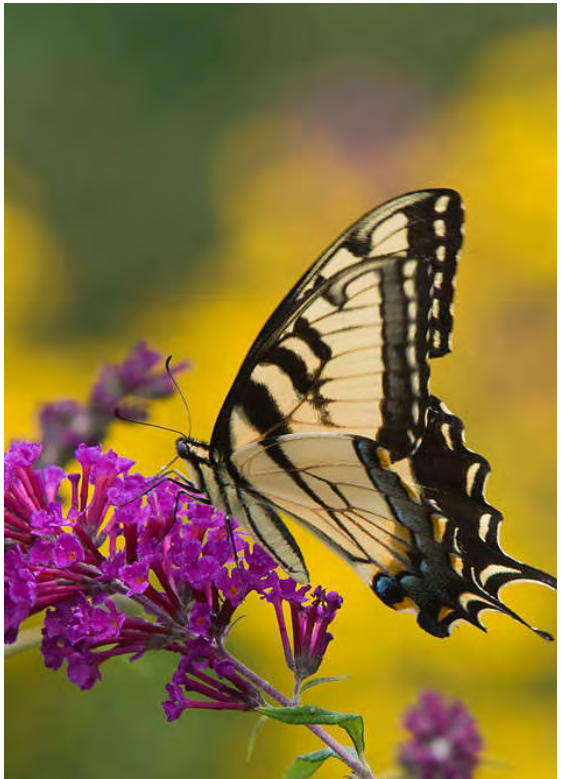

One of the many terrific shots from the outing (photo: Dave Horning)

# **O&A**

### by Jonathan Springer

A while back, we asked people to send in questions they'd like answered. A couple have accumulated since we last dealt with this topic, so this month we take a crack at some answers.

Q: How do you photograph a mole in a dark, damp drainpipe?

A: You've got a few challenges with this subject, making it especially difficult. The first is that it's in an inaccessible location. You don't specify whether it is possible to actually get a camera into this pipe, but if not, your options are pretty limited. There do exist so-called "flex" cameras," which consist of a tiny camera attached to the end of a flexible cable.

This allows the camera to be snaked through a small pipe, possibly with bends in it. The distance will be short, perhaps three or four feet. A typical flex camera will be pretty low resolution, about 300 or 400 lines of resolution (compare to a typical digicam, which has a few thousand lines these days), so the picture quality will be pretty poor. Even if you can get a camera in the pipe somehow, you still have the problem of illumination. A flex camera head will sometimes incorporate an LED light source, but if not you'll have to snake in a separate light.

An example of this kind of camera is the Milwaukee 2300 Digital Inspection Camera, though as the unit includes a built-in display, it's not clear you can get the image out of the device. It's designed for use in construction projects, for example to inspect wiring. Another option is the ProVision line of flexible fiber optic scopes. They sell a camera coupler that allows the scope to be attached to a regular camera via the filter threading (it has a 37mm thread size, so you'll probably have to get a step-down adapter too). Again, the picture quality through the fiber optics will be quite poor.

The biggest problem, however, may be that the mole is not going to sit quietly in his hole while you snake in some camera and light source. One idea: there are

professional photographers who go out in the woods and place "camera traps," essentially a regular camera on a stand with a motion-activated shutter trigger. You could do something like this, setting up your trap near the entrance to the pipe in the hope of catching him entering or leaving. See

www.photomigrations.com/articles/040 6100.htm for some hints.

## Q: Where can I see photos on-line?

A: There are many, many options. First of course, whole web sites are devoted to photos uploaded by amateur photographers, many of which are quite good. Some examples of these are flickr.com and pbase.com (more in the box below), but check out the list at en.wikipedia.org/wiki/Photo sharing or

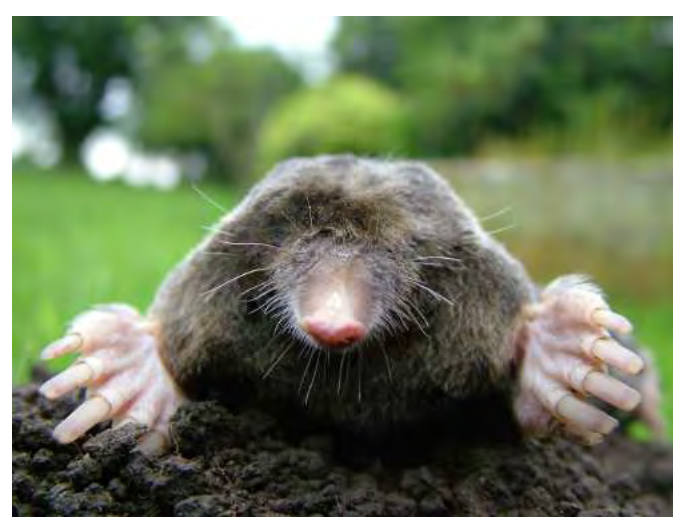

(photo: Michael David Hill, Wikimedia Commons)

just search for "photo sharing website" to find lots more. A nice one that not many people know about is **photo.net/gallery**.

For professional work visible online, try some well-known brand-name sites. National Geographic has a collection online at

photography.nationalgeographic.com. There are many photography publications that have an online presence and may show photos regularly on their site; try searching for your favorite magazine. News sites such as Yahoo have photo galleries they relay from the AP and other sources; see news.yahoo.com/photos for a good starting point.

Contests can also provide a good way of finding great photos online, since the contest will often publish the winners.

For example, Smithsonian magazine has an annual contest at

photocontest.smithsonianmag.com, and the previous years' winners are visible from there. Such a well-known publication is very likely to have some outstanding pitures. One more obscure contest that I often enjoy is run by Wired Magazine. Unfortunately they don't offer a master page to find of them, so just search for "wired.com photo contest winners."

Finally, one sometimes interesting place is Wikimedia Commons, at commons.wikimedia.org. This site is dedicated to free media of all kinds, not just photos, but they have an extensive collection of photos on just about any subject you can think of. The quality is pretty uneven, but some are quite good,

and it all is licensed under terms that don't require payment. (In fact there's an example from Wikimedia right in the center of this page.)

That's all for this month. Please do send in additional questions, and we'll be happy to take a crack at them. Or if you have a better idea for any of the past questions (quite likely, given the diverse experience of the club), feel free to drop us a note and we'll revisit the topic.

Some popular photo hosting services

Flickr (Yahoo) flickr.com Kodak EasyShare kodakgallery.com MobileMe Gallery (Apple) www.apple.com/mobileme pBase pbase.com Picasa (Google) picasaweb.google.com Smugmug smugmug.com Snapfish (HP) snapfish.com Shutterfly shutterfly.com

# Photo Op

## cont'd from p. 1

an external hard drive and Yes, I know I should back up frequently, but this was a busy summer and time got away from me. Because some of my photos had been saved on a Walgreen's internet folder (pics of the new grandkids, etc.) not all was lost, but my nature shots are indeed gone. The good news is that there are always more pictures to take—I just have to wait until next spring and summer to take them. The lesson learned is, back up your files AT LEAST ONCE A MONTH if not more often.

The second message is, how do you feel about someone using your photos for a public purpose or event without asking you first? Over 95% of the SIPS membership is comprised of amateur photographers. Most of us would be incredibly flattered to see our photos shown publicly, but I'll bet most of us would also like to be acknowledged. Recently, I had the pleasure of attending a preview showing of Ken Burns new documentary series on the National Parks at the WSIU studios in Carbondale. The event was a reception for Friends of WSIU. Prior to the showing of the feature WSIU ran a slideshow of images from the Shawnee National Forest on a big screen. The title page to the slideshow listed only 3 photographers. What a shock I got when two of my photos appeared on the big screen. I truly had mixed emotions. On one hand this was exactly the venue where I would love to have my nature photos viewed; but on the other hand, no one asked me and I was not acknowledged for my work. In fact, because three photographers were named on the title slide, it appeared as if ALL the images were theirs. I later discovered that the National Forest Service put the slide show together. They acknowledged "lifting" images off the internet. My images had been posted on my public Flickr site. Even though I have a statement on my profile page of Flickr asking the public to request permission before using my images, anyone using Google to find images of the Shawnee National Forest would never even have to go to my profile page. To better protect my images, I have started posting only small files-those reduced to 72dpi

(difficult to reproduce in larger scale) and I will be attaching a notice about use of my images to each of the photos I post publicly. The bottom line is, if you don't take precautions to protect what's yours, you may get burned.

## **Things I Notice**

by Ray Brown Which rice is best for people with diabetes?

You would think brown rice would be the best choice – but it's not. Parboiled rice (like Uncle en's) is the best choice because it raises blood sugar more slowly. Parboiled rice is NOT the same as "instant". It had been steamed under pressure to force some of the nutrients deeper into the starchy part of the grain, but it requires about the same cooking time as regular rice. (from the Diabetes Comfort Food Cookbook)

### **Saints And Sinners**

When some fellow yields to temptation And breaks a conventional law We look for no good in his makeup, But God, how we look for the flaw!

No one will ask, "How tempted?" Nor allow for the battles he's fought. His name becomes food for the jackals For us who have never been caught.

"He has sinned!" we shout from the housetops

We forget the good he has done. We center on one lost battle And forget the times he has won.

"Come, gaze on the sinner!" we thunder. "And by his example be taught That his footsteps lead to destruction," Say we who have never been caught.

I'm a sinner, O Lord, and I know it, I'm weak, I blunder, I foil. I'm tossed on life's stormy ocean Like ships embroiled in a gale.

I'm willing to trust in thy Mercy; To keep the commandments Thouist taught.

But deliver me, Lord, from the judgment Of saints who have never been caught.

## **Ouotes**

Our friends show us what we can do: our enemies teach us what we must do.

Johann Wolfgang von Goethe How did he know that his statement would apply in the year 2009?

Friendship is precious, not only in the shade, but in the sunshine of life. Thomas Jefferson

Wishing to be friends is quick work, but friendship is a slow ripening fruit. Aristotle

There's nothing better than a good friend, except a good friend with chocolate.

Linda Grayson

Treat your friends as you do your pictures, and place them in their best light.

Winston Churchill

Be low to fall into friendship' but when thou art in, continue firm and constant. Socrates

Some of my best friends are children. In fact, all of my best friends are children.

J.D. Salinger

Animals are such agreeable friends: they ask no questions, they pass no criticisms.

George Eliot

## **Now About Afghanistan - Some Facts**

Literacy: Literate 29%, Males 43%, Females 14% Physicians:  $2,880$  (one per  $7,128$ ) Food Caloric Intake: 1,755 (only 72% of FAO recommended minimum) More Facts Next Month!!

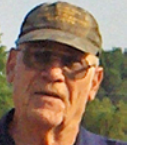